## **Rya: A Scalable RDF Triple Store for the Clouds**

#### R. Punnose<sup>1</sup>, Adina Crăiniceanu<sup>2</sup>, D. Rapp<sup>3</sup>

1-Proteus Technologies, 2-U.S. Naval Academy, 3-LTS

Presentation at Cloud Intelligence Workshop 2012, a VLDB 2012 workshop

#### RDF Data

- **Increasingly popular**
- **Based on making statements about** resources
	- **Statements are formed as triples** (subject-predicate-object)
- Example, "The sky has the color blue"
	- Subject = The sky
	- Predicate = has color
	- Object = blue

### Why RDF?

- W3C standard
- Large community/tool support
- **Easy to understand**
- **Intrinsically represents a labeled, directed** graphhasColor

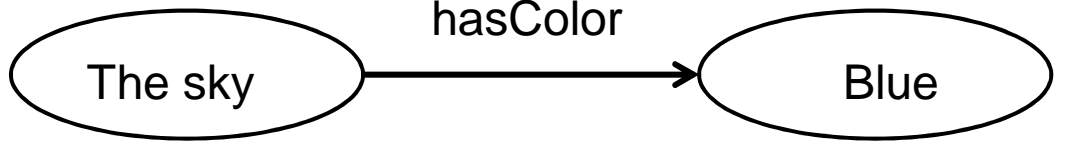

- **Unstructured** 
	- Though with RDFS/OWL, can add structure

### Why Not RDF?

#### Storage

- **Stores can be large for small amounts of data**
- Speed
	- **Slow to answer simple questions**
- Scale
	- Not easy to scale with size of data

# Rya –Distributed RDF Triple Store

- Smartly store RDF data in Accumulo
	- **Scalability**
	- **Load balance**
- Build on the OpenRDF interface implementation for SPARQL
	- Fast queries

#### **Outline**

- Problem
- Background
- Rya
	- **Triple index**
	- **Performance enhancements**
- **Experimental results**
- Conclusions and future work

# OpenRDF Sesame

- **Utilities to parse, store, and query RDF data**
- Supports SPARQL
- Ex: SELECT ?x WHERE {

?x rdf:type Faculty .

?x degreeFrom Cornell . }

- **SPARQL queries evaluated based on triple** patterns
	- Ex: (\*, rdf:type, Faculty)

#### Accumulo

**Google BigTable implementation** 

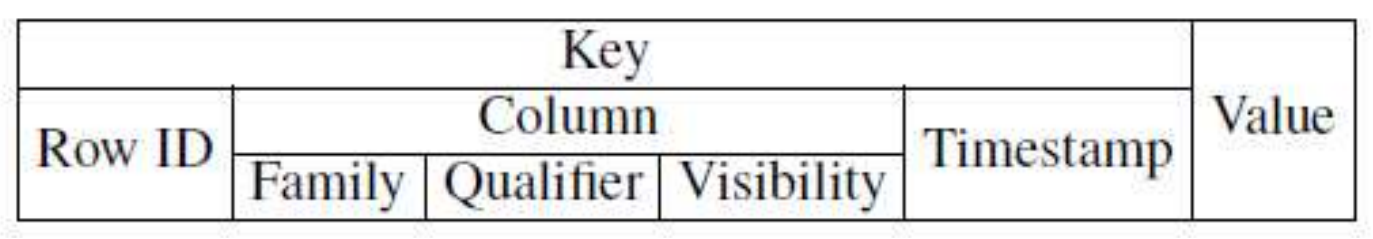

- Compressed, Distributed, Scalable
- Adds security, row level authentication/ visibility, etc
- The Accumulo store acts as persistence and query backend to OpenRDF

#### **Outline**

- Problem
- **Background**
- Rya
	- **Triple index**
	- **Performance enhancements**
- **Experimental results**
- Conclusions and future work

#### **Architectural Overview - Rya**

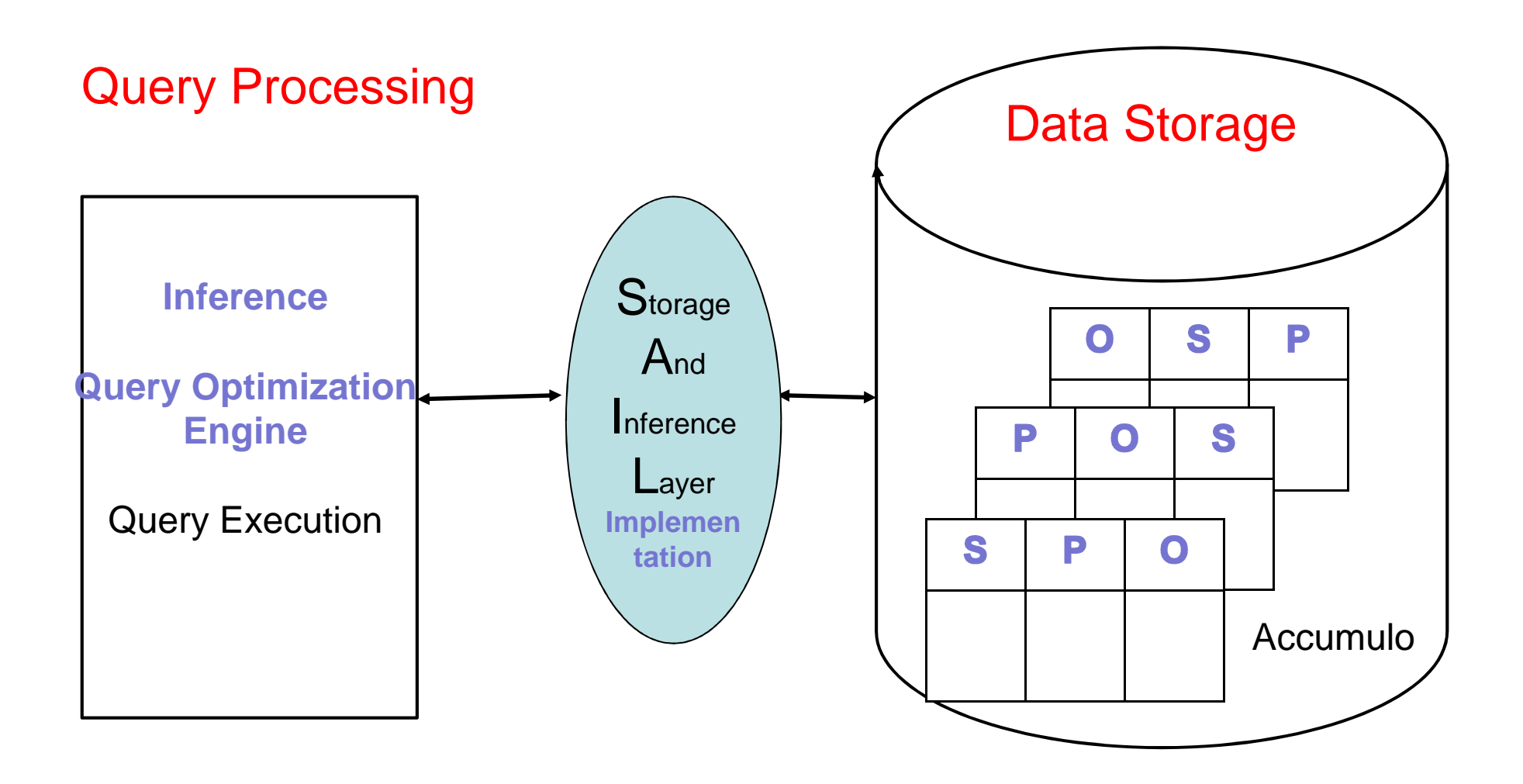

#### Triple Table Index

#### ■ 3 Tables

- SPO : subject, predicate, object
- POS : predicate, object, subject
- OSP : object, subject, predicate
- Store triples in the RowID of the table
- **Take advantage of lexicographical sorting** of row keys  $\rightarrow$  fast range queries<br>All pottorne can be translated into
- All patterns can be translated into a scan of one of these tables

### Sample Triple Storage

#### Example RDF triple:

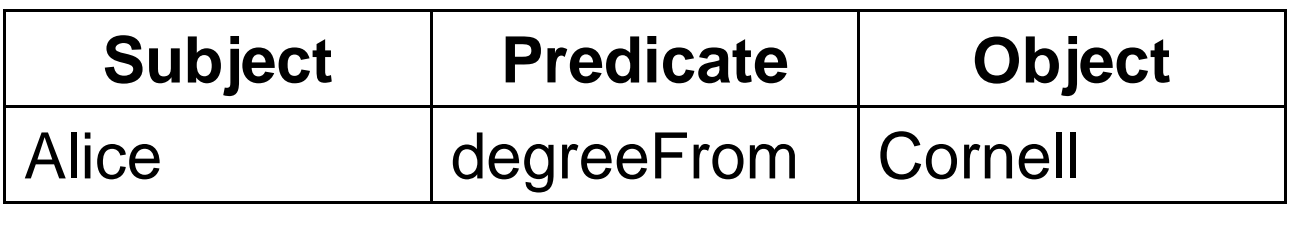

Stored RDF triple in Accumulo tables:

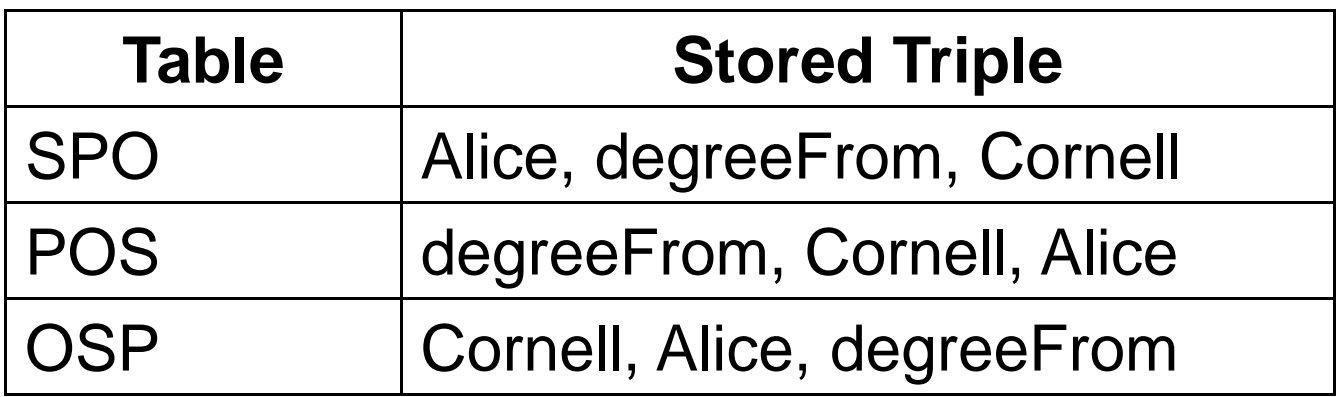

### Triple Patterns to Table Scans

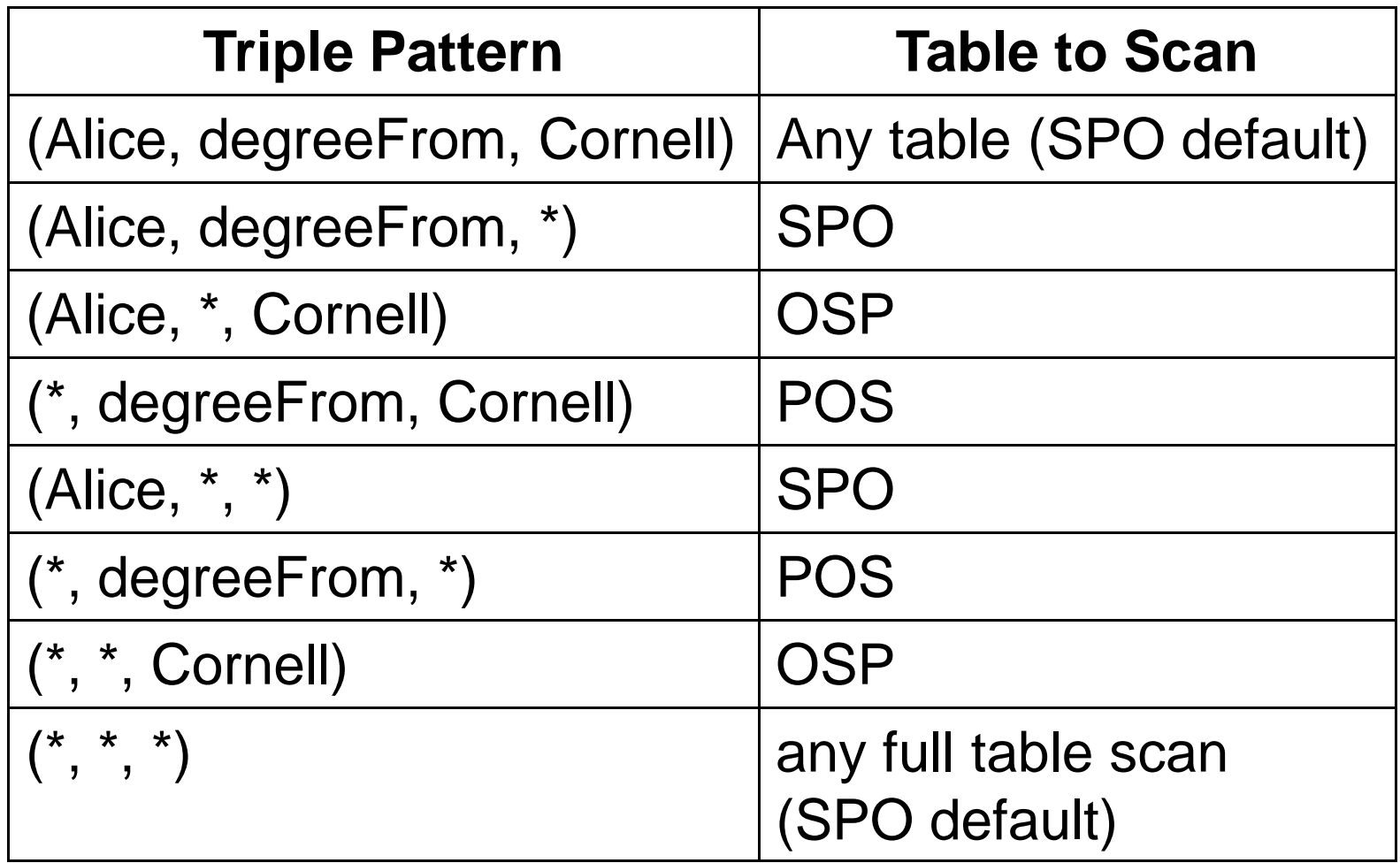

### Query Processing

#### SELECT ?x WHERE {

?x takesCourse DBCourse .

?x rdf:type GraduateStudent . }

**Step 1: POS – scan range**

**Step 2: for each ?x, SPO – index lookup**

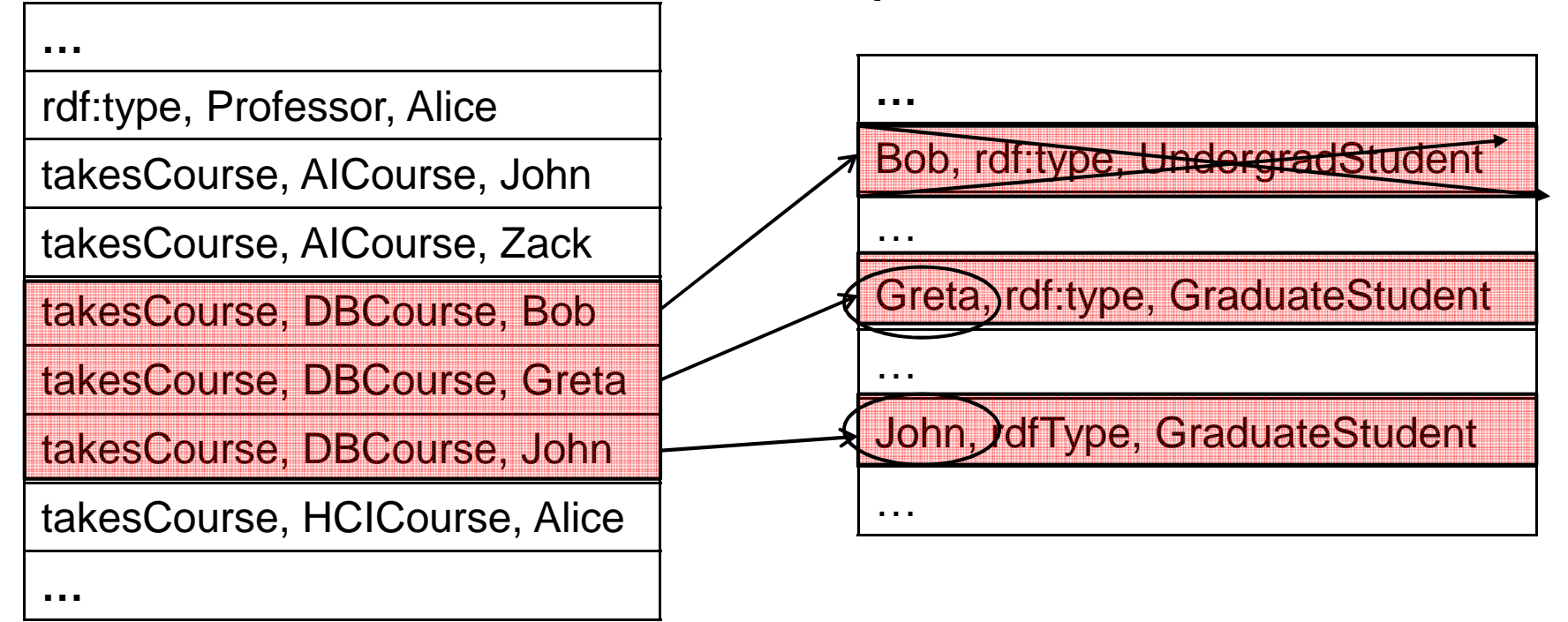

Rya **\* \* \* \* \* \* \* \*** 

### Query Processing using Inference

#### SELECT ?x WHERE { ?x rdf:type Faculty }

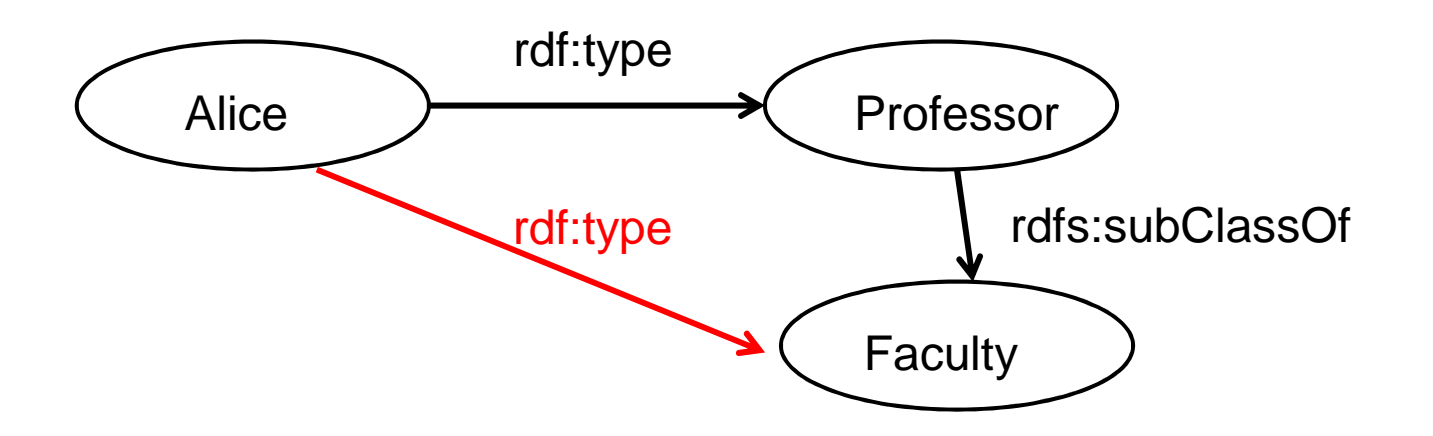

#### New query: SELECT ?x WHERE {?type rdfs:subClassOf Faculty . ?x rdf:type ?type }

### Query Plan for Expanded Query

#### SELECT ?x WHERE {

?type rdfs:subClassOf Faculty.

?x rdf:type ?type . }

**Step 1: POS – scan range**

**Step 2: For each ?type, POS – scan range**

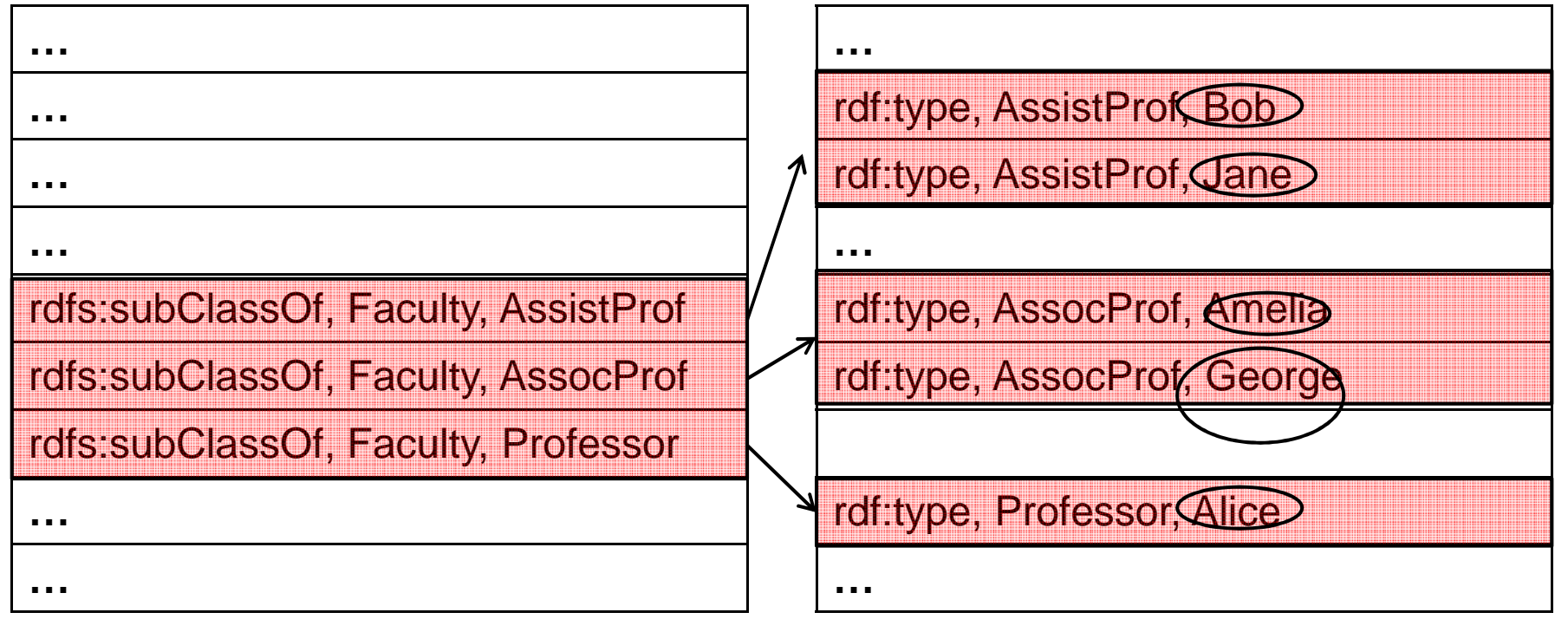

Rya **\* \* \* \* \* \* \* \*** 

#### **Performance Enhancements**

- Statistics Collection
- Parallel Joins
- Accumulo Batch Scanner use
	- Decreases network connections by up to 1K fold
- Time Ranges
	- Allow RDF querying on a small subset of data (based on a time loaded)

### Optimized Joins with Statistics

- Collect statistics about data distribution
- **Most selective triple evaluated first**

 $\blacksquare$  Ex:

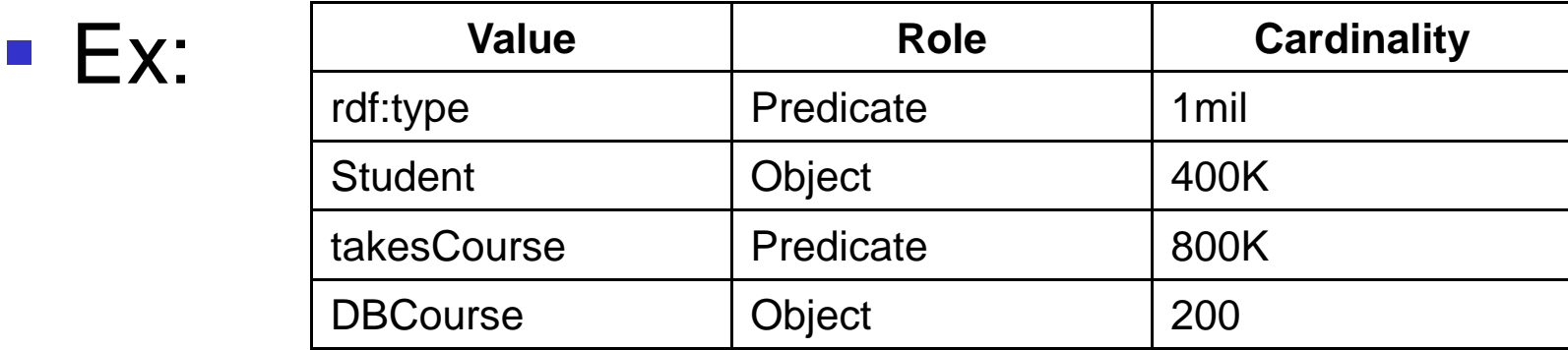

SELECT ?x WHERE {?x takesCourse DBCourse . ?x rdf:type Student . }

SELECT ?x WHERE {

vs. ?x rdf:type Student . ?x takesCourse DBCourse }

#### Parallel Joins

#### SELECT ?x WHERE {

?type rdfs:subClassOf Faculty.

?x rdf:type ?type . } **Step 2: For each ?type in parallel,** 

**Step 1: POS – scan range**

**POS – scan range**

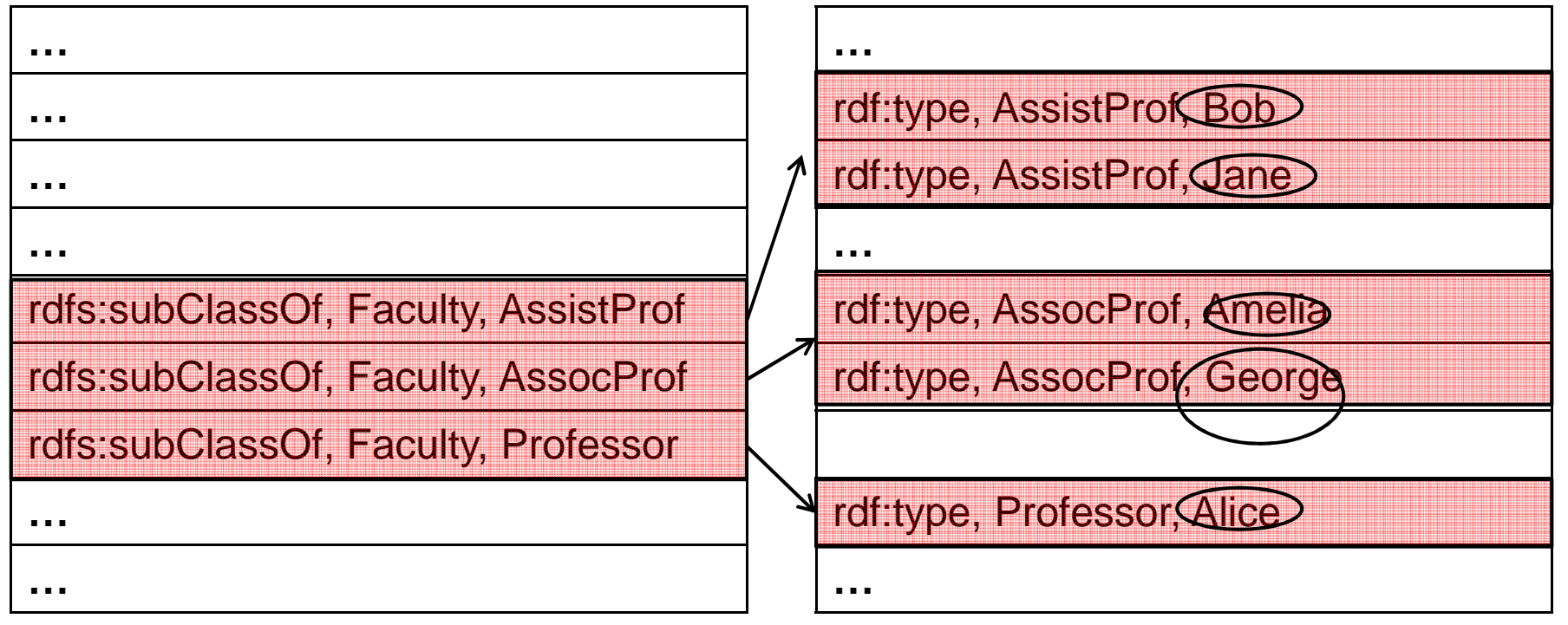

Enhancements **\* \* \* \***

#### Batch Scanner

#### SELECT ?x WHERE {

?x takesCourse DBCourse .

?x rdf:type GraduateStudent . }

**Step 1: POS – scan range**

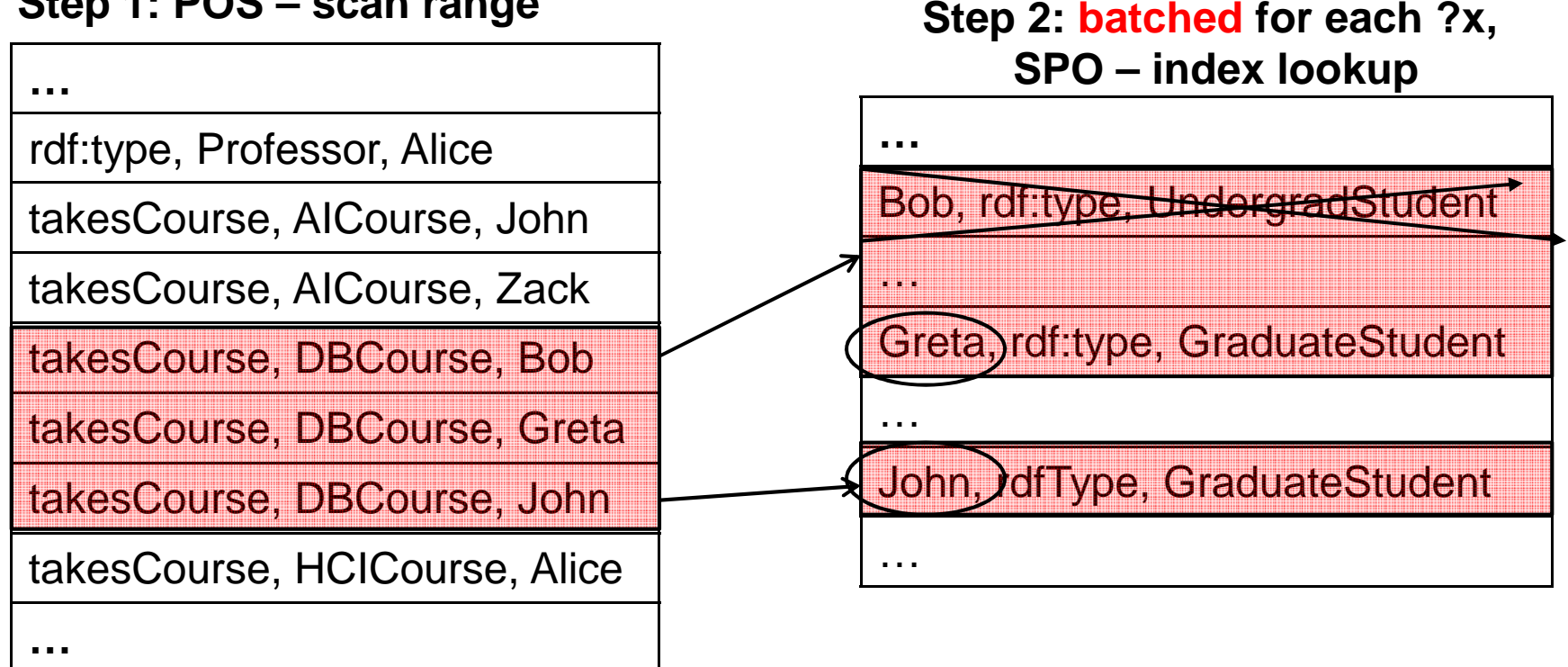

Enhancements **\* \* \*\***

Time Ranges

#### SELECT ?load WHERE{

?measurement cpuLoad ?load .

?measurement timestamp ?ts .

FILTER (?ts <sup>&</sup>gt;"30 min ago") }

SELECT ?load WHERE{

?measurement cpuLoad ?load .

?measurement timestamp ?ts .

timeRange (?ts,1300, 1330) }

#### **Outline**

- Problem
- **Background**
- Rya
	- **Triple index**
	- **Performance enhancements**
- Experimental results
- Conclusions and future work

#### Experiments Set-up

- Accumulo 1.3.0
	- 1 Accumulo master
	- 10 Accumulo tablet servers
- Each node: 8 core Intel Xeon CPU, 16 GB RAM, 3 TB Hard Drive
- **Tomcat server for Rya**
- **Java implementation**
- Dataset: LUBM

#### Performance Metrics

- LUBM data set 10 to 15000 universities
- Load time
- Queries per second
	- **Using batch scanner**
	- Without batch scanner

### Data Set - LUBM

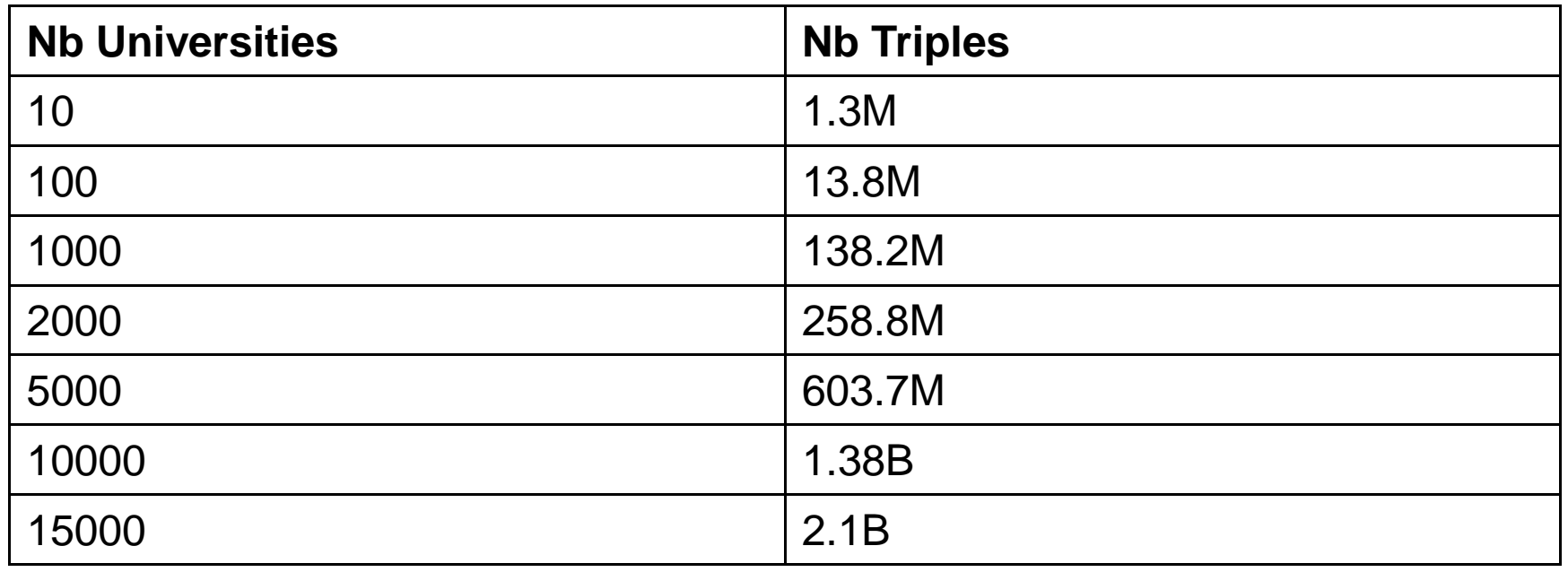

#### **Load time**

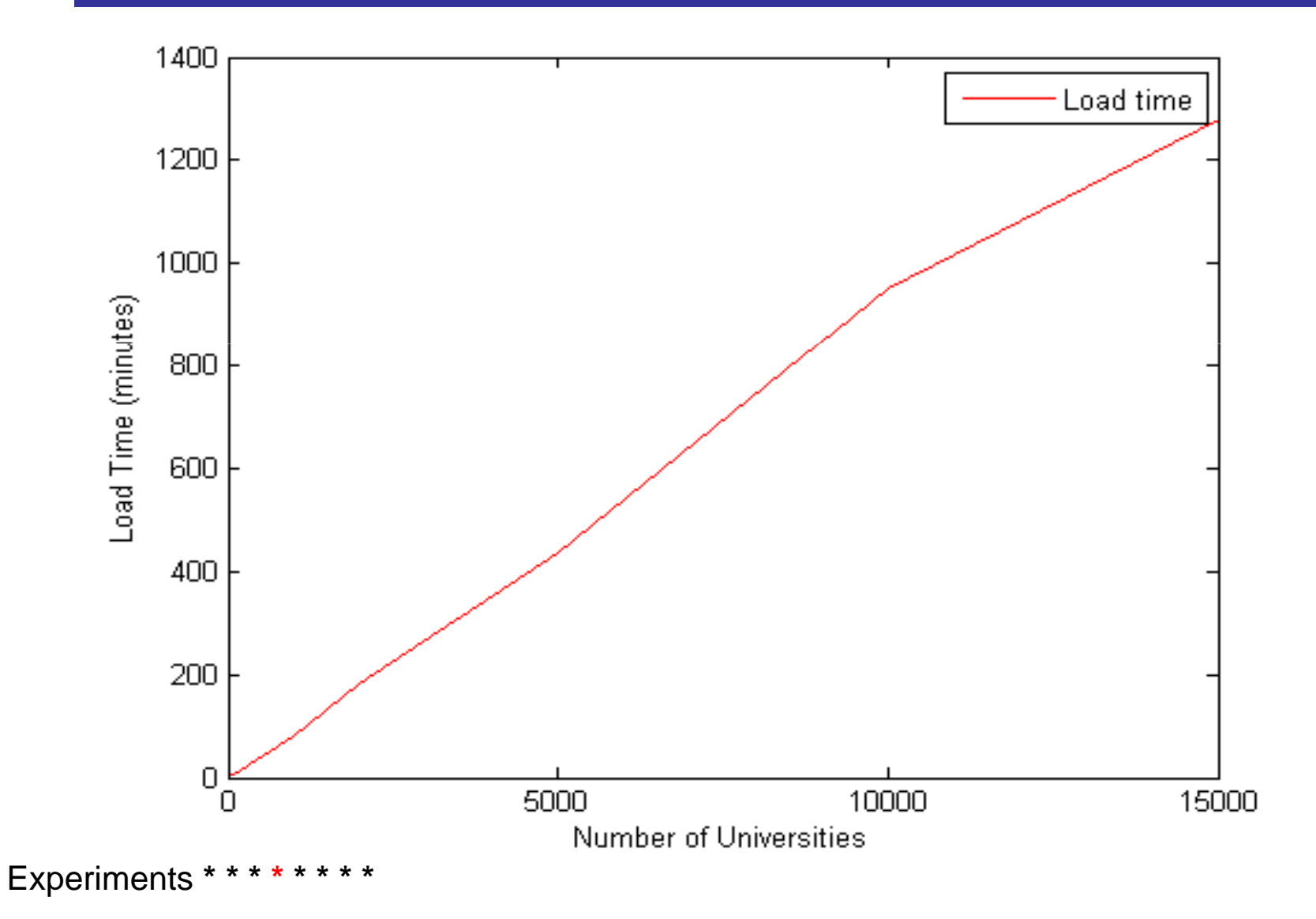

### **Rya Query Performance - QpS**

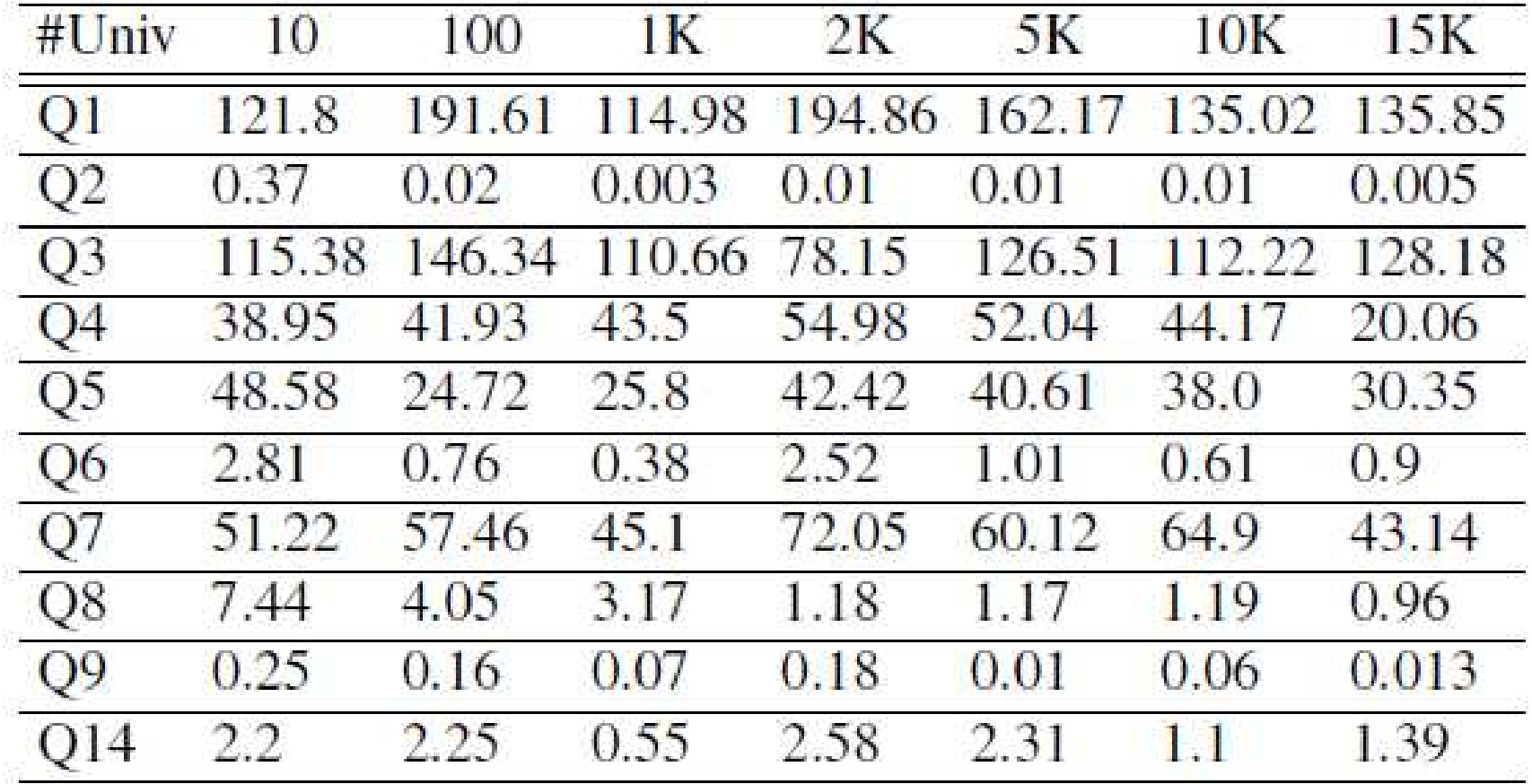

#### Query 5

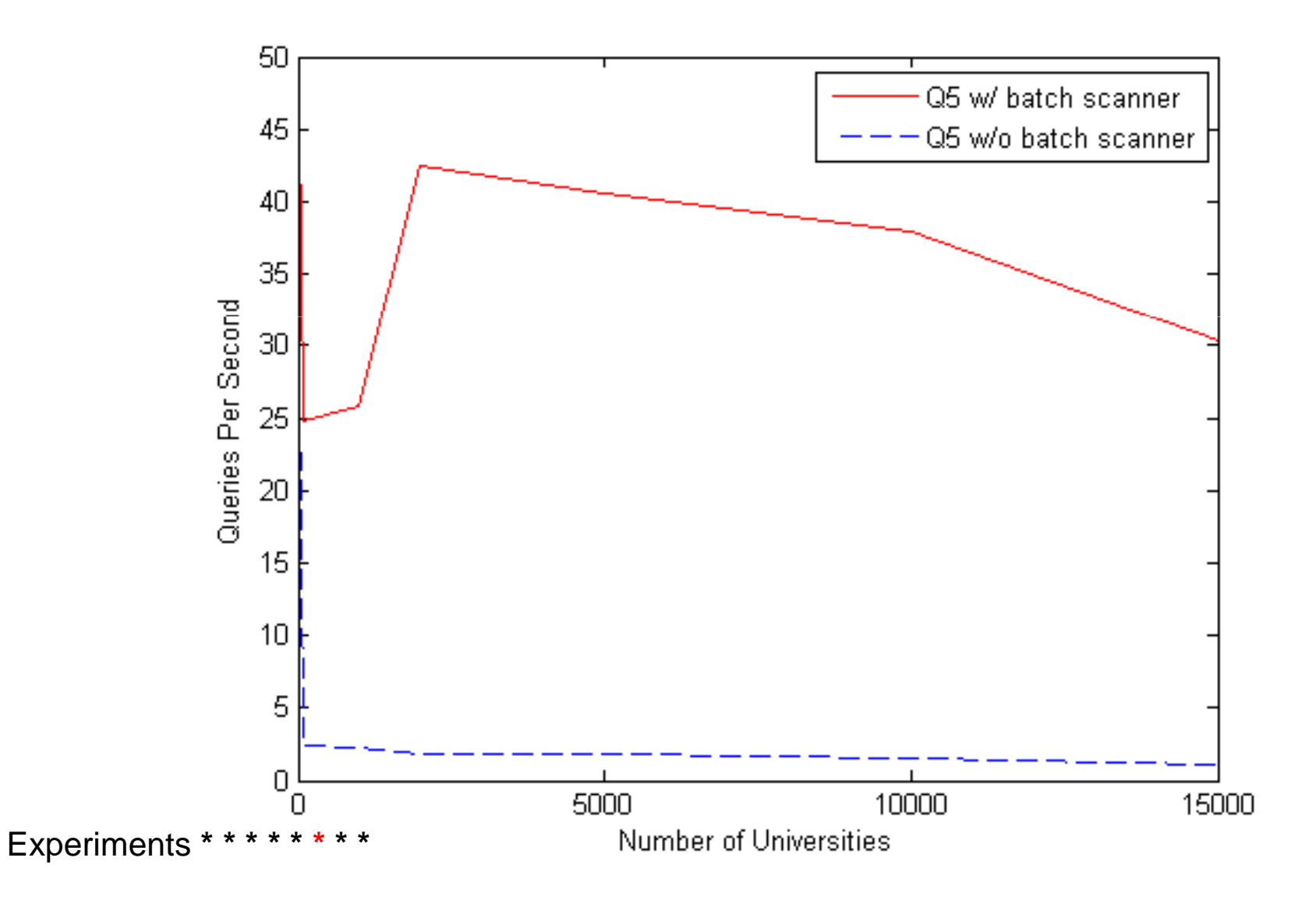

### Comparison with Other Systems

- Systems:
	- Graph Partitioning [HAR11]
	- SHARD [RS10]
- **Benchmark: LUBM 2000**

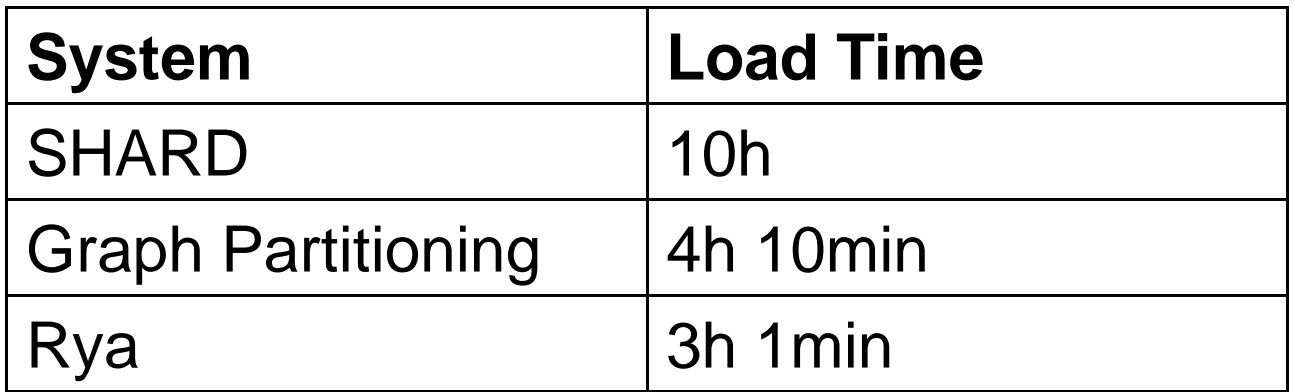

#### **Comparison with Other Systems**

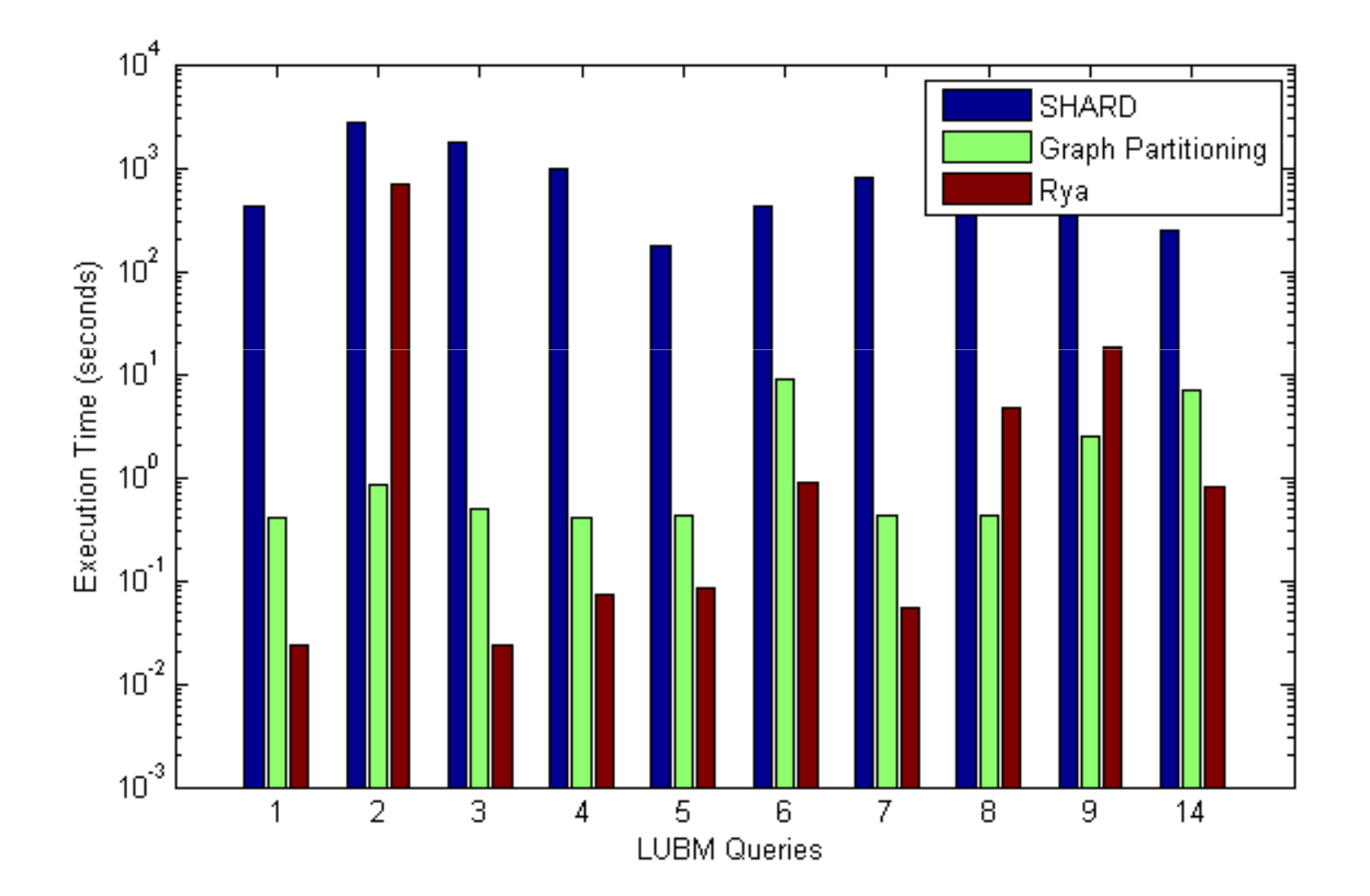

Experiments \* \* \* \* \* \* \* \*

#### Related Work

- RDF-3X [NW08] centralized
- Graph Partitioning [HAR11] graph partitioning + local RDF engines +MapReduce
- SHARD [RS10] RDF triple store + HDFS
- Hexastore [WKB08] six indexes
- SPARQL/MapReduce [MYL10] -MapReduce jobs to process SPARQL

#### **Outline**

- Problem
- **Background**
- Rya
	- **Triple index**
	- **Performance enhancements**
- **Experimental results**
- Conclusions and future work

#### Conclusions and Future Work

- Rya scalable RDF Triple Store
	- Built on top of Accumulo and OpenRDF
	- **Handles billions of triples**
	- **Millisecond query time for most queries**
- Future:
	- **Broader inferencing rules**
	- **New join algorithms**

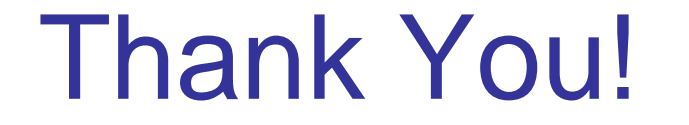

## Questions?